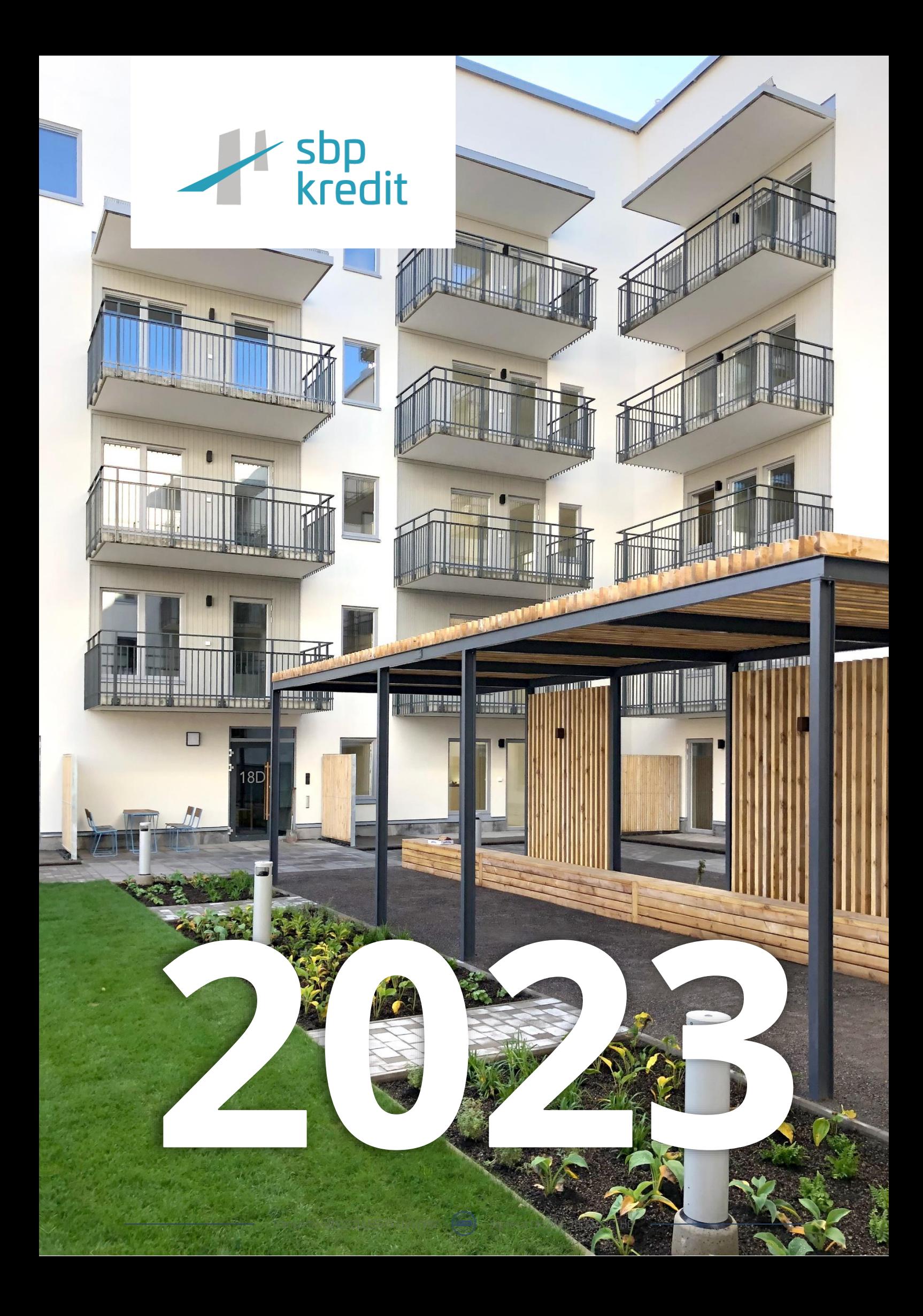

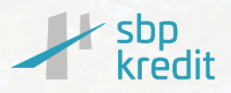

# **Bokslutskommuniké**

SBP Kredit AB (publ) 559242-5945 För perioden: 2023-01-01 - 2023-12-31

### **Innehåll**

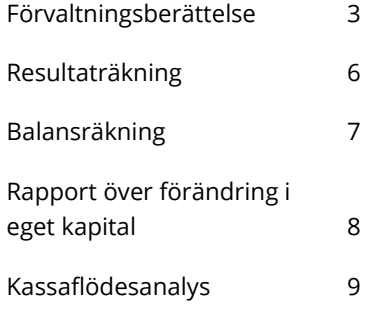

*Bild sid 1 avser Brf Hyttbäcken, Falun Bild sid 2 avser Brf Stören, Vimmerby*

**In great** 

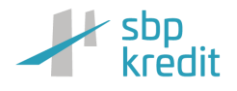

### **Förvaltningsberättelse**

Styrelsen för SBP Kredit AB (publ) 559242-5945, med säte i Stockholm får härmed avge bokslutskommuniké för räkenskapsåret 1 januari 2023 - 31 december 2023.

Bolaget bildades den 5 februari 2020 och registrerades den 14 februari 2020. Bolaget ägs till 60 procent av Svensk Bostadspartner AB (publ), med säte i Stockholm, och 40 procent av SBP Välgörenhetsstiftelse.

### **Allmänt om verksamheten**

Bolaget är en alternativ investeringsfond i enlighet med lagen (2013:561) om alternativa investeringsfonder och förvaltas av AIFM Capital AB som är ett svenskt fondbolag som står under Finansinspektionen tillsyn.

Bolaget bedriver kreditgivning till fastigheter och fastighetsprojekt i Sverige. Projekten avser i huvudsak nybyggnation av bostadshus, men kan även avse andra typer av fastighetsprojekt. Kredittiden är anpassad till de relevanta projektets förväntade längd, vilket i normalfallet bedöms vara 12 till 24 månader. Verksamheten med kreditgivning startade 2016 hos moderbolaget och har sedan dess, inom koncernen, beviljat kreditgivning till 220 projekt med en total volym på mer än 5,3 miljarder kronor.

Med en enkel och tydlig process, gedigen analys av projekten och nära dialog med projektägare säkerställer bolaget en god avkastning med begränsad risk. Verksamheten finansieras genom kapital från ägarna, lån från finansiella institutioner samt genom upptagande av vinstandelslån från privatpersoner, företag och institutionella investerare. Vinstdelning till förmån för innehavare av vinstandelslån i bolaget sker i svenska kronor.

Bolaget har ingen anställd personal utan personalen är anställd i moderbolaget, Svensk Bostadspartner AB. Kostnader för detta tillsammans med lokalkostnader mm ingår i fakturerat kredithanteringsarvode som är helt beroende på beviljad och utestående kreditvolym. Härigenom har bolaget endast mycket begränsade fasta kostnader.

### **Resultat och Ställning**

Bolaget hade vid ingången av året 1 062 mkr i utbetalade krediter, vid årsskiftet fanns 1 149 mkr i utbetalade krediter samt beviljade kreditavtal om 1 853 mkr. Kreditportföljen består vid årsskiftet av 66 pågående krediter där den enskilt minsta krediten uppgår till 0,8 mkr och den största uppgår till 68 mkr. Genomsnittlig kreditvolym är 26,9 mkr varav 16,6 mkr är utbetalt.

Bolagets omsättning 2023 var 124,7 mkr (151,0) och resultatet efter skatt uppgår till 9,0 mkr (9,2). Resultatet innehåller ränta på vinstandelslånet som uppgår till 45,5 mkr (55,4) vilket motsvarar 6,7% (8,2) avkastning under året. Den ackumulerade avkastningen sedan fonden startade i december 2020 är 21,4%. Vinstandelsräntan för perioden betalas ut den 31 mars 2024 till innehavare av vinstandelslånet.

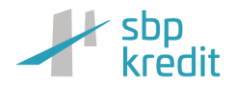

### **Väsentliga händelser under räkenskapsåret**

Bolaget arbetar med kunder i hela Sverige som skapar nya attraktiva bostäder och totalt har vi nu varit med och finansierat över 8 100 bostäder genom cirka 220 krediter som beviljats sedan starten. Efterfrågan från kunderna var under årets inledande kvartal något avvaktande givet det då rådande marknadsläget och osäkerheten som världshändelser skapade, för att vändas under tredje och fjärde kvartalet till en stark aptit på nya krediter. Bolaget ser fortsatt stark tillväxtpotential och många möjligheter att utveckla sina kundsamarbeten.

Vid summering av 2023 kan det konstateras en god underliggande lönsamhet och avkastningen för fonden är 6,7% för 2023. Den genomsnittliga kreditvolymen har stadigt vuxit under andra halvåret till topp-nivån 1 149 mdr vid årets utgång på grund av högre efterfrågan vilket tillsammans med fortsatt ökande utlåningsräntor, som ett resultat av marknadsanpassning till rådande underliggande ränteläge, skapar ett stabilt fundament.

Rådande marknadsläge gällande underliggande ränteläge skapar naturligt en press hos våra kredittagare som under året sett längre försäljningstider samt ökad utmaning i sin slutfinansiering. Bolaget monitorerar löpande och noggrant sin kreditportfölj och har under årets senare del avsatt totalt 5 mkr i enligt med IFRS regelverket avseende modellbaserad riskavsättning.

All kreditgivning beslutas av styrelsens kreditutskott. Såväl kreditanalys, kreditbeslut, genomförande och uppföljning följer en väl genomarbetad modell som löpande utvecklas och förfinas. Verksamheten har sedan starten 2016 ej drabbats av några konstaterade kreditförluster.

Under året har Anna Gårder, Chef för Investor relations, rekryteras till Svensk Bostadspartner AB för att stärka SBP Kredit ABs fortsatta arbete med att attrahera investerare till bolagets fond (Vinstandelslån, ISIN: SE0014782827). Därtill har Svensk Bostadspartner AB rekryterat Henric Hersvall till positionen som CFO för koncernen.

Johanna Cerwall tillträtt bolagets styrelse som oberoende styrelseledamot. Hennes mångåriga erfarenhet som VD för Skandiabanken stärker ytterligare bolagets förmåga att även framgent leverera en god fondavkastning.

### **Väsentliga händelser efter räkenskapsårets utgång**

Inga väsentliga händelser har inträffat efter räkenskapsårets utgång.

### **Förväntningar avseende den framtida utvecklingen**

Bolagets mål är att bli en ledande aktör inom projektfinansiering av fastigheter i Sverige. Samt att åstadkomma en genomsnittlig årlig avkastningomca 6-8 procent per år till en balanserad risk för fondandelsägarna. Affärsläget är för närvarande bra och det finns inget i nuläget som tyder på att bolaget inte kommer att kunna leverera en avkastning till investerarna i linje med förväntningarna dock finns faktorer i omvärlden som kan påverkar verksamheten framöver såsom oro på de finansiella marknaderna, ökade byggkostnader och förändringar i bostadspriser.

### **Utveckling av bolagets verksamhet, resultat och ställning**

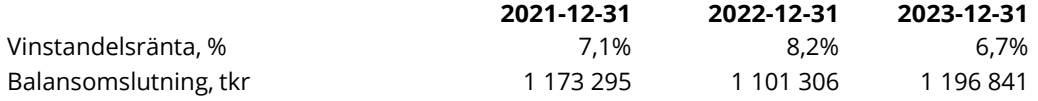

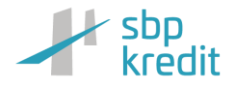

### **Förslag till disposition av företagets vinst eller förlust**

Styrelsen föreslår att ansamlat resultat behandlas enligt följande:

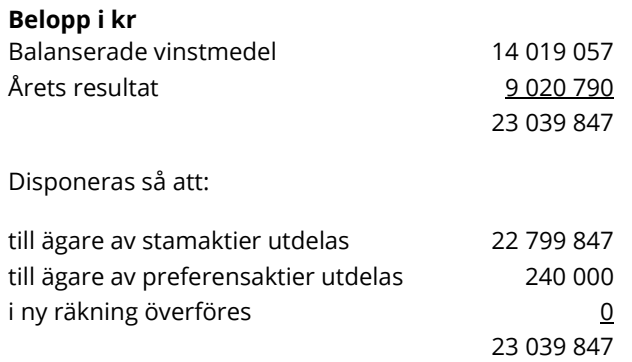

Resultatet av verksamheten under räkenskapsåret och ställningen vid räkenskapsårets utgång framgår av efterföljande resultat- ochbalansräkningar med tilläggsupplysningar.

### **Hållbarhetsrapport**

Ingen hållbarhetsrapport har upprättats eftersom bolaget är ett mindre företag enligt ÅRL. Enligt förordningen om hållbarhetsrelaterade upplysningar (SFDR) uppfyller fonden på produktnivå kraven enligt artikel 6 vilket bland annat innebär att ingen ytterligare upplysning om hållbarhet redovisas i årsredovisningen.

### **Bolagsstyrningsrapport**

Bolaget har enligt årsredovisningslagens krav 6:e kapitlets 8§ upprättat bolagsstyrningsrapport. Rapporten finns tillgänglig hos bolaget ochdistribueras vid förfrågan.

### **Revisorernas granskning**

Denna rapport har inte varit föremål för granskning av bolagets revisor.

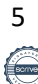

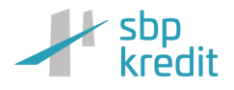

## **RESULTATRÄKNING**

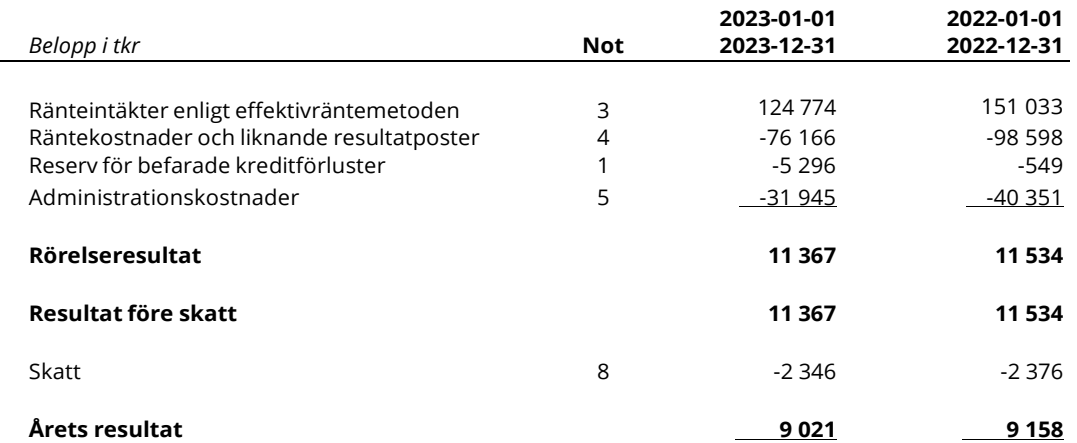

#### **RAPPORT ÖVER TOTALRESULTAT**

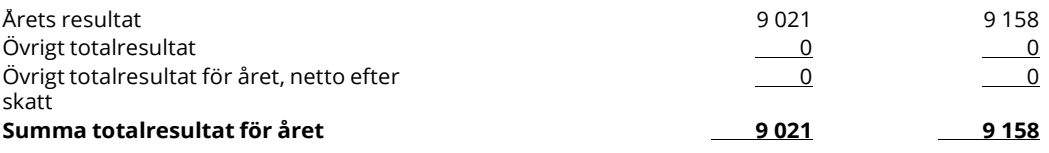

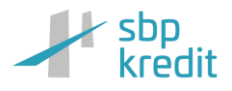

## **BALANSRÄKNING**

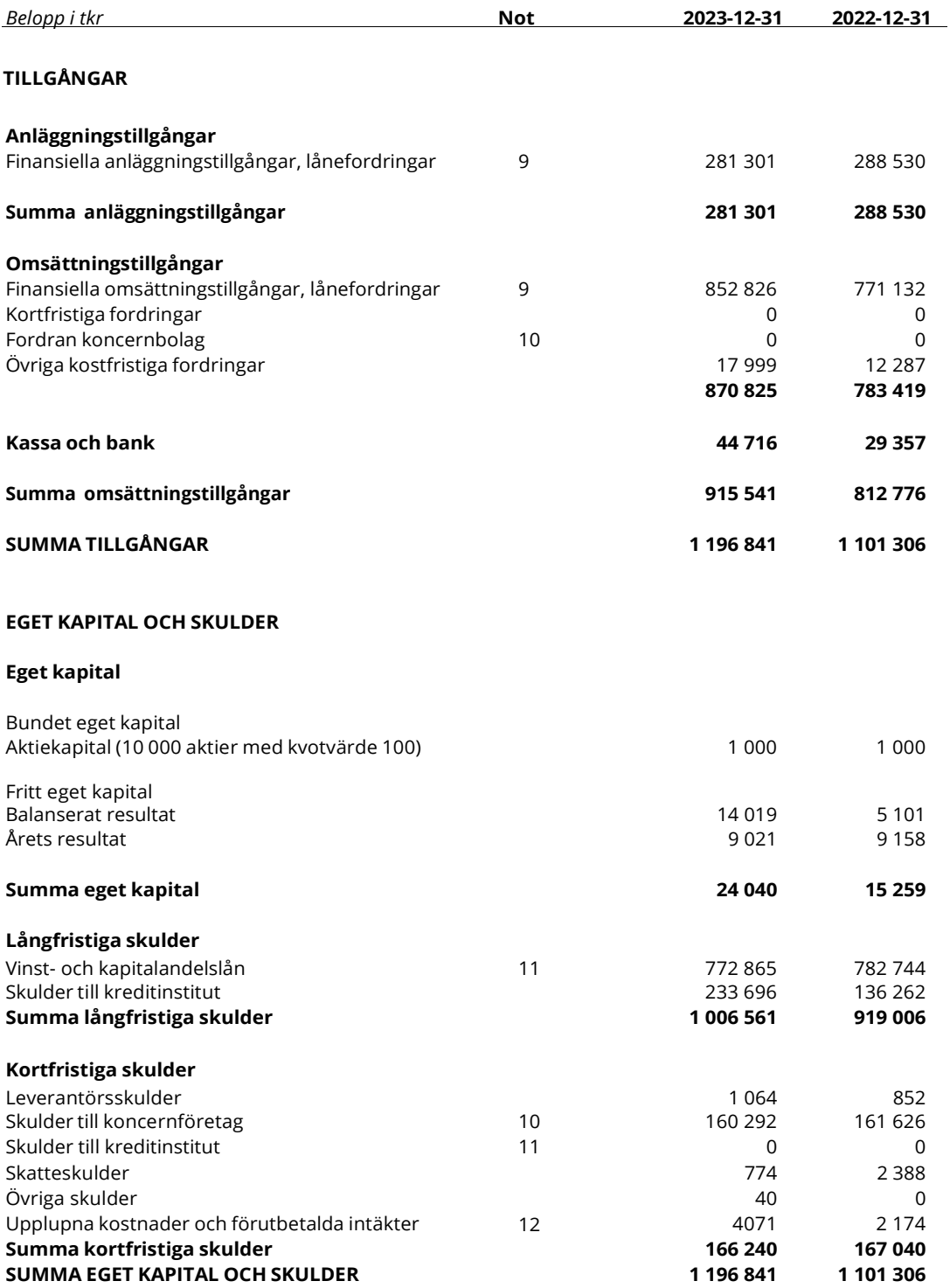

7

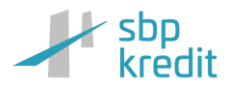

### **Rapport över förändring i eget kapital**

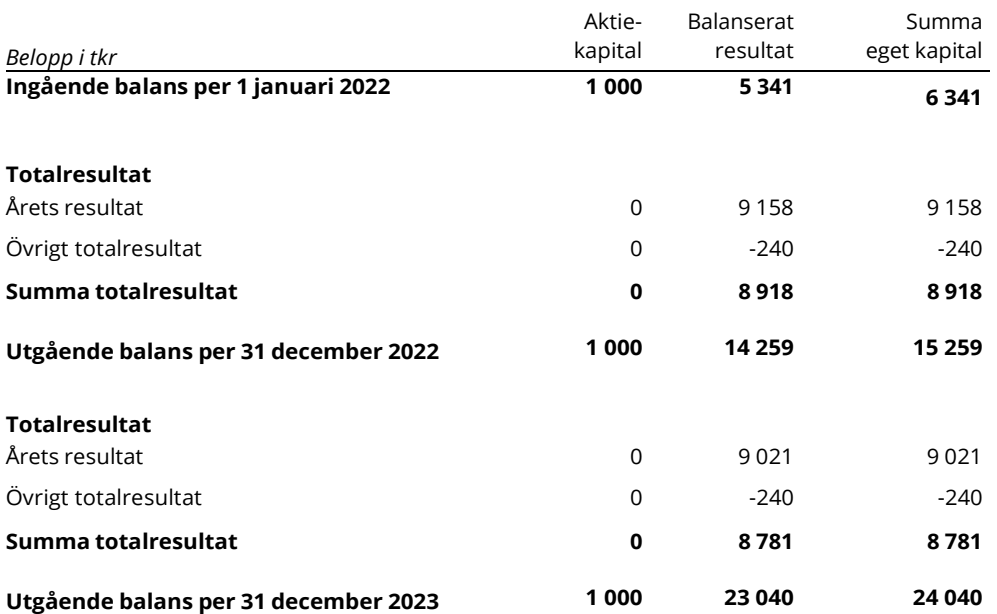

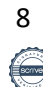

## **Kassaflödesanalys**

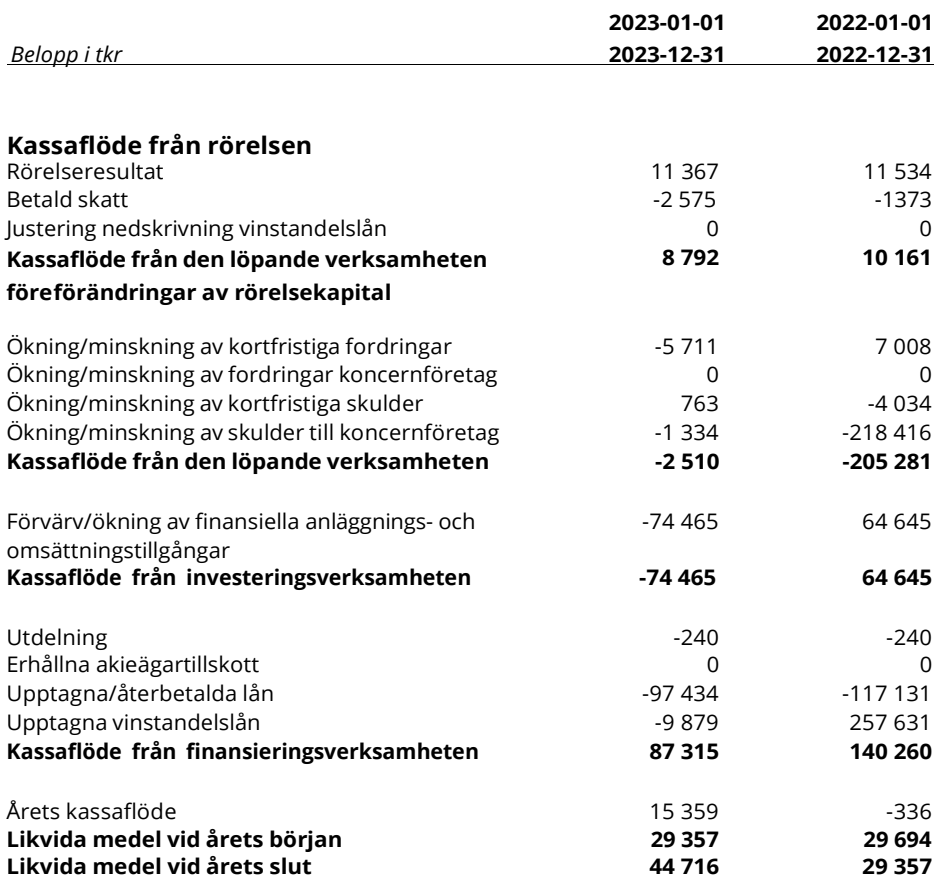

9

/

## **Underskrifter**

Styrelsen försäkrar att denna bokslutskommuniké ger en rättvisande översikt av bolagets verksamhet, ställning och resultat samt beskriver väsentliga risker och osäkerhetsfaktorer som bolaget står inför.

Stockholm den dag som framgår av elektronisk signatur

Johan Björklund Matts Kastengren Styrelseordförande Styrelseledamot

Christian Dahlberg Håkan Dorm Styrelseledamot Styrelseledamot

Johanna Cerwall **David Haak** Styrelseledamot VD

/

10

# Verifikat

Transaktion 09222115557511217392

### Dokument

SBP Kredit AB Bokslutskommunike 2023 Huvuddokument 10 sidor Startades 2024-02-21 16:18:01 CET (+0100) av SBP Kredit AB (SKA) Färdigställt 2024-02-27 01:00:52 CET (+0100)

### Initierare

### SBP Kredit AB (SKA)

Svensk Bostadspartner AB Org. nr 5590674825 info@svenskbostadspartner.se +4687905900

### Signerare

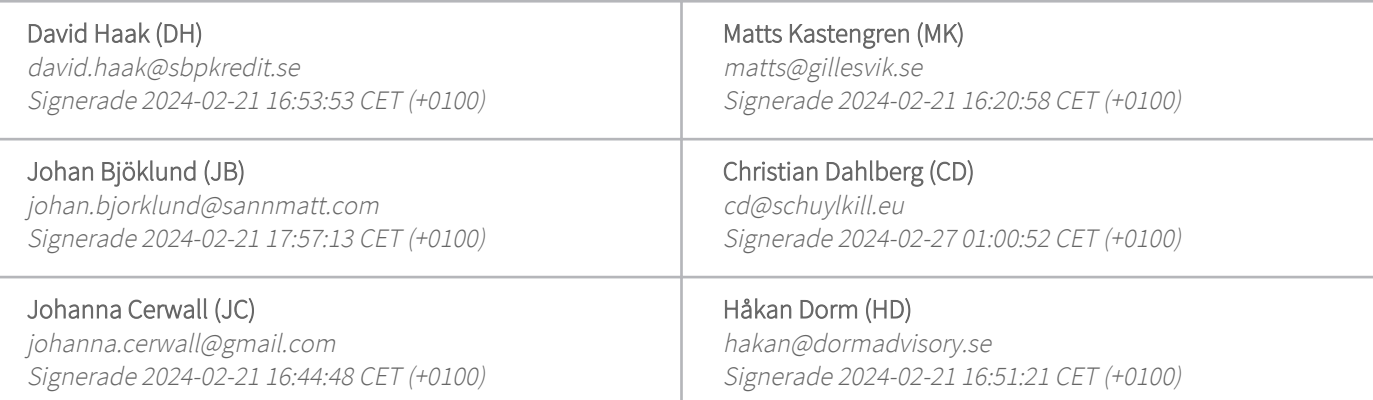

Detta verifikat är utfärdat av Scrive. Information i kursiv stil är säkert verifierad av Scrive. Se de dolda bilagorna för mer information/bevis om detta dokument. Använd en PDF-läsare som t ex Adobe Reader som kan visa dolda bilagor för att se bilagorna. Observera att om dokumentet skrivs ut kan inte integriteten i papperskopian bevisas enligt nedan och att en vanlig papperutskrift saknar innehållet i de dolda bilagorna. Den digitala signaturen (elektroniska förseglingen) säkerställer att integriteten av detta dokument, inklusive de dolda bilagorna, kan bevisas matematiskt och oberoende av Scrive. För er bekvämlighet tillhandahåller Scrive även en tjänst för att kontrollera dokumentets integritet automatiskt på: https://scrive.com/verify

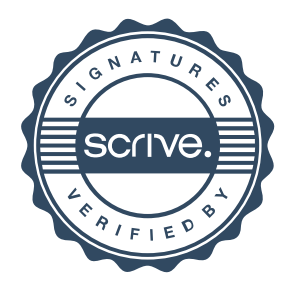